# University of Cape Town Department of Computer Science

Computer Science CSC116S

## **Test 2 - 14 September 2005**

- Answer all questions.
- All questions that refer to elements of programming make reference to the Java programming language as studied in class.
- Good luck !

**Marks:** 30

• Approximate marks per question are shown in brackets

**Time:** 40 minutes • The use of calculators is permitted **NAME:** Surname Initials

**STUDENT NO: COURSE CODE:** CSC

This paper consists of 3 questions and 7 pages (including this cover page).

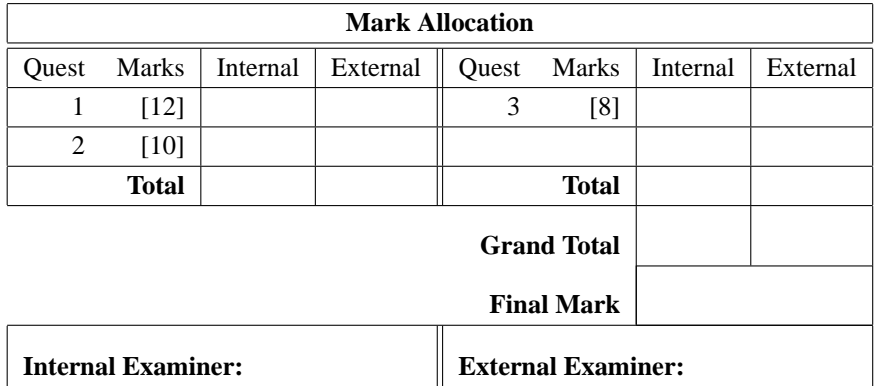

### **Section 1. Graphical User Interfaces**

### **Question 1. [12 marks]**

a) Draw the component hierarchy diagram for the figure below. [1]

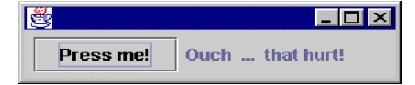

b) Using GridLayout Manager please write the Java code to implement the GUI below.

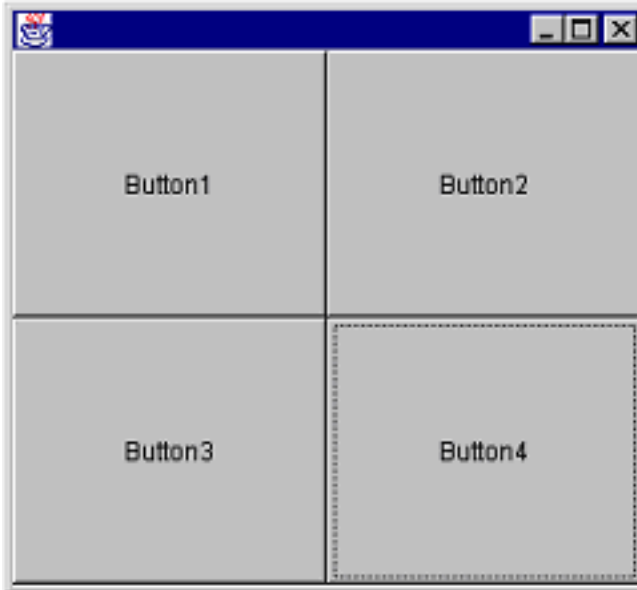

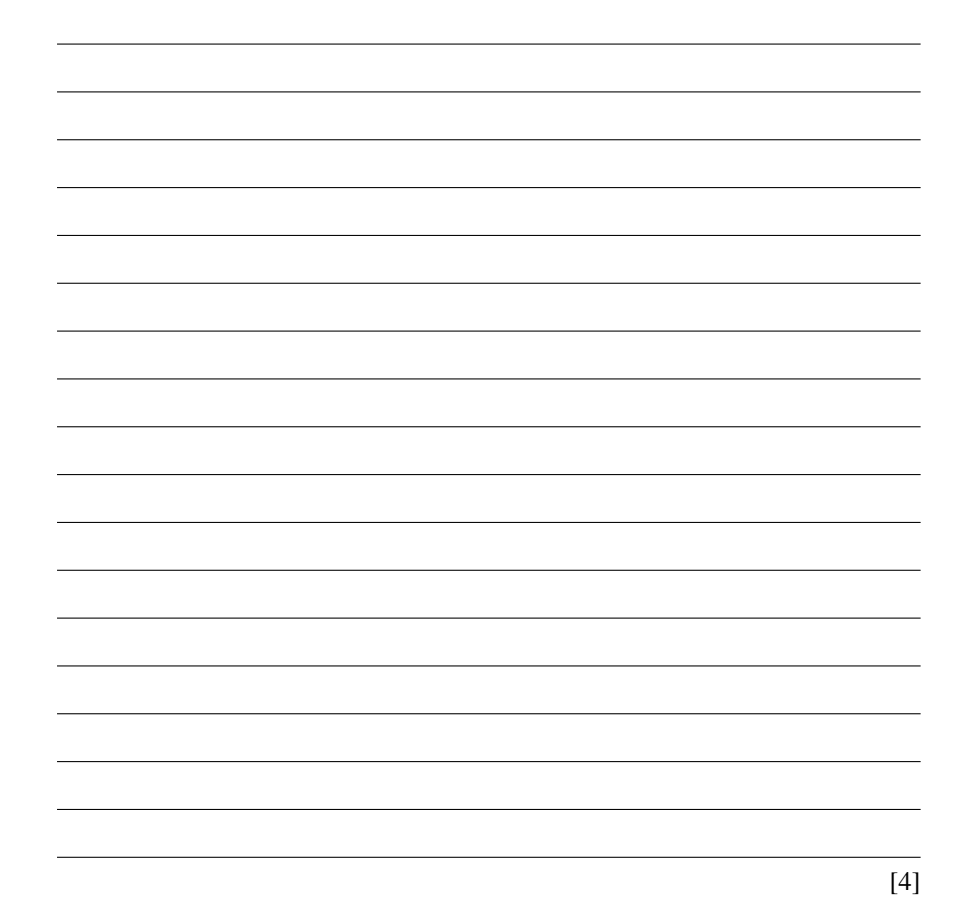

c) Look at the code below. Extend the program so that the line "ok, now I'm really pressed." appears on the screen each time the button is pressed.

```
public class ButtonTest extends Frame {
    public static void main(String args[]) {
        ButtonTest bt = new ButtonTest();
    }
    public ButtonTest() {
        JButton b = new JButton(Test);
        add(b);
        pack();
        setVisible(true);
    }
   public void ButtonPressed(Button b) {
        System.out.println(pressed !);
    }
}
```
Hint: listener, event handling.

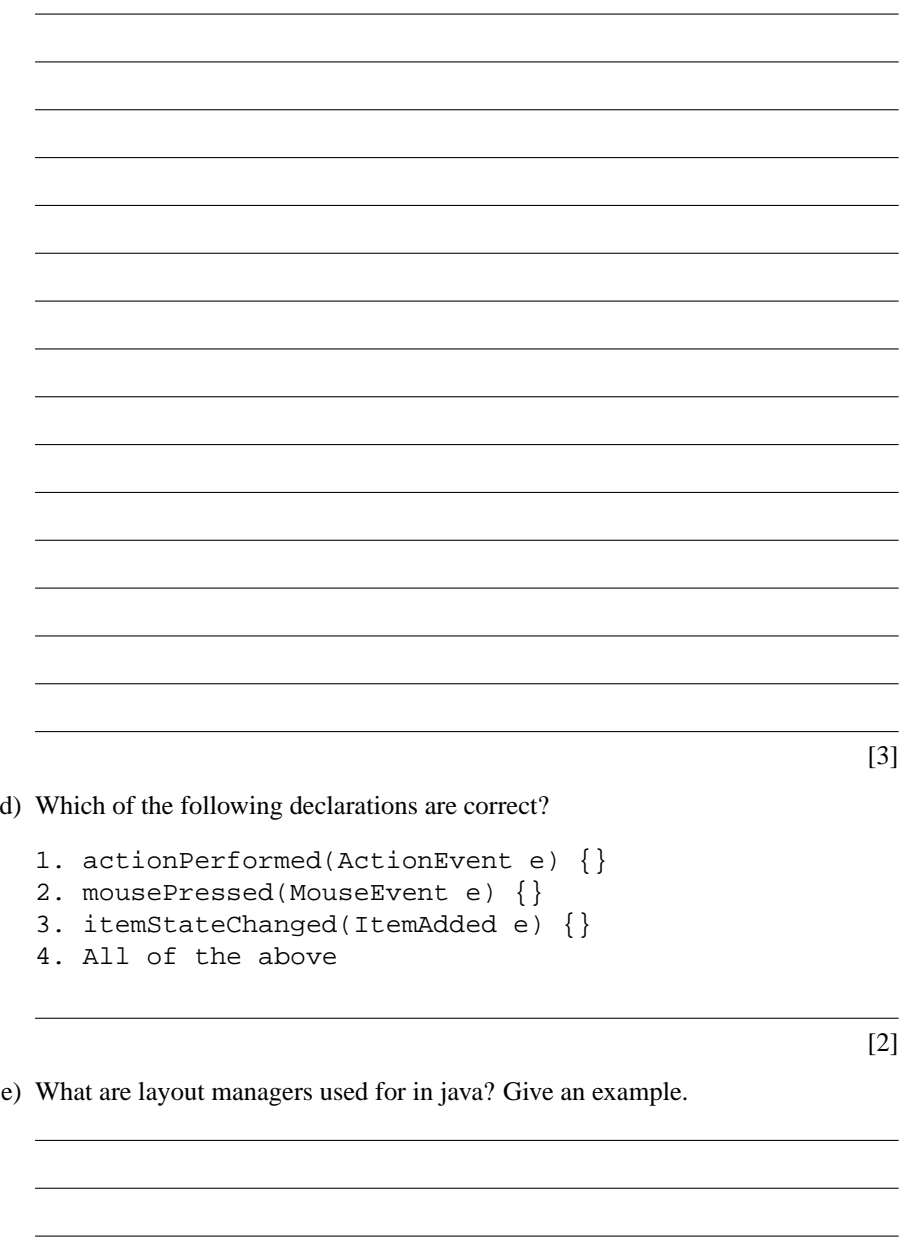

 $3]$ 

[2]

#### **Section 2. Stacks, Queues and Trees**

#### **Question 2. [10 marks]**

a) Calculate the value of the following Reverse Polish Notation expression using a Stack. Remember to show all your working

45+9\*3+3/

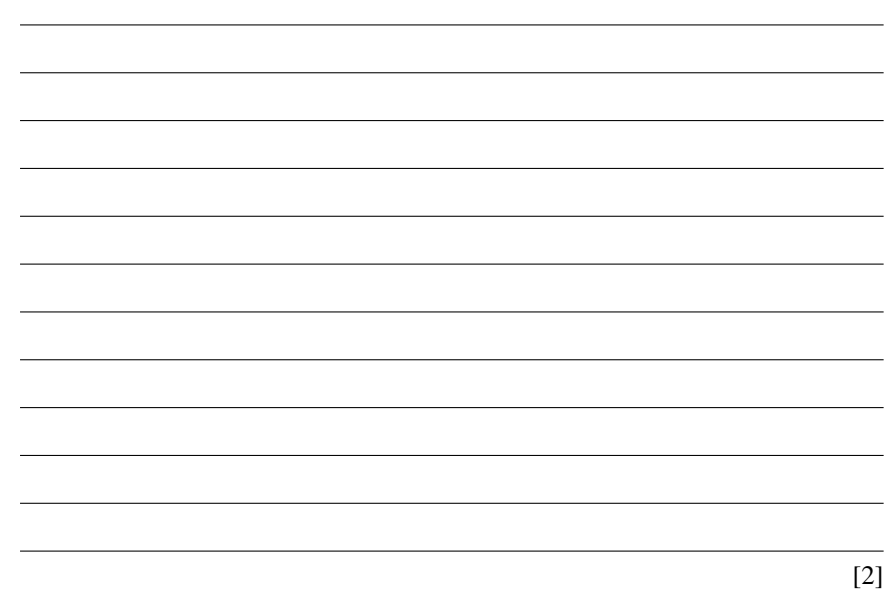

b) Please traverse the tree in the figure below using Preorder, Postorder and Inorder traversals.

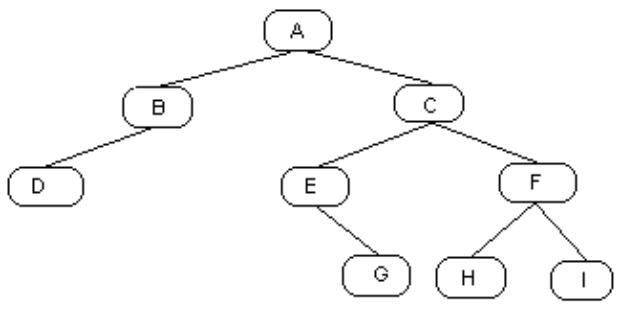

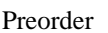

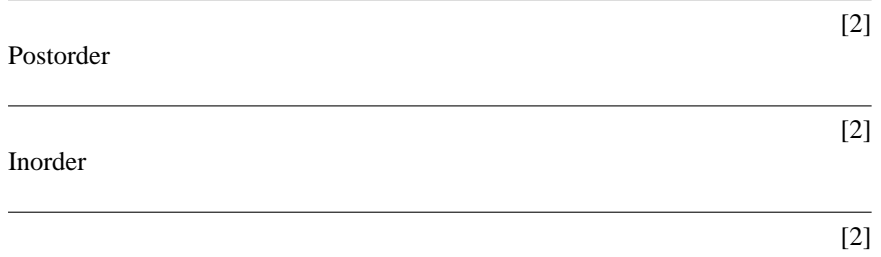

c) Given an empty binary search tree of integers, show the structure of the tree after each of the values 5, 2, 4, 7, 8, 1, 3 is inserted. Show the steps not just the final solution. [2]

#### **Section 3. Graphics in Java**

#### **Question 3. [8 marks]**

For the following questions, assume the Java2D graphics primitives:

Arc2D.Float (x, y, width, height, start, extent, type) Ellipse2D.Float (x, y, width, height) Line2D.Float (x1, y1, x2, y2) Rectangle2D.Float (x, y, width, height) RoundRectangle2D.Float (x, y, width, height, arcwidth, archeight)

a) Draw the figure that results from the following sequence of drawing statements in Java2D.

```
canvas.draw (new RoundRectangle2D.Float (100, 100, 200, 200, 5, 5));
canvas.draw (new Line2D.Float (100, 130, 300, 130));
canvas.draw (new Rectangle2D.Float (275, 105, 20, 20));
canvas.draw (new Line2D.Float (278, 108, 292, 122));
canvas.draw (new Line2D.Float (278, 122, 292, 108));
canvas.draw (new Ellipse2D.Float (105, 105, 20, 20));
```
[6]

b) Why must we use the paintComponent method to draw graphics instead of drawing them from the containing Frame's constructor?

[2]